# INTRODUZIONE AI CALCOLATORI ELETTRONICI: L'HARDWARE

**CORSO DI LAUREA IN ECONOMIA AZIENDALE ING. PAOLA LAPADULA - UNIVERSITÀ DEGLI STUDI DELLA BASILICATA**

**A.A. 2023/2024** 

#### SOMMARIO

- Architettura di un calcolatore
	- Il Modello di Von Neumann
	- Componenti fisici (Hardware)
	- Unità di input e output
- Tipi di computer

## IL PERSONAL COMPUTER

- Il Personal Computer (PC) è, in generale, un elaboratore elettronico "general purpose" per uso individuale
- Le componenti principali sono:
	- Hardware
	- Software: d'ambiente ed applicativo
- Il funzionamento del PC è basato su due elementi fondamentali:
	- Istruzioni da eseguire
	- Dati da elaborare

P. Lapadula A.A 2022/2023 CONCetto Algoritmo e rappresentazione delle informazioni

Elementi di Base dell'ICT : Architettura >> Architettura del Calcolatore

#### ARCHITETTURA DEL CALCOLATORE

#### • Architettura Esterna (Hardware)

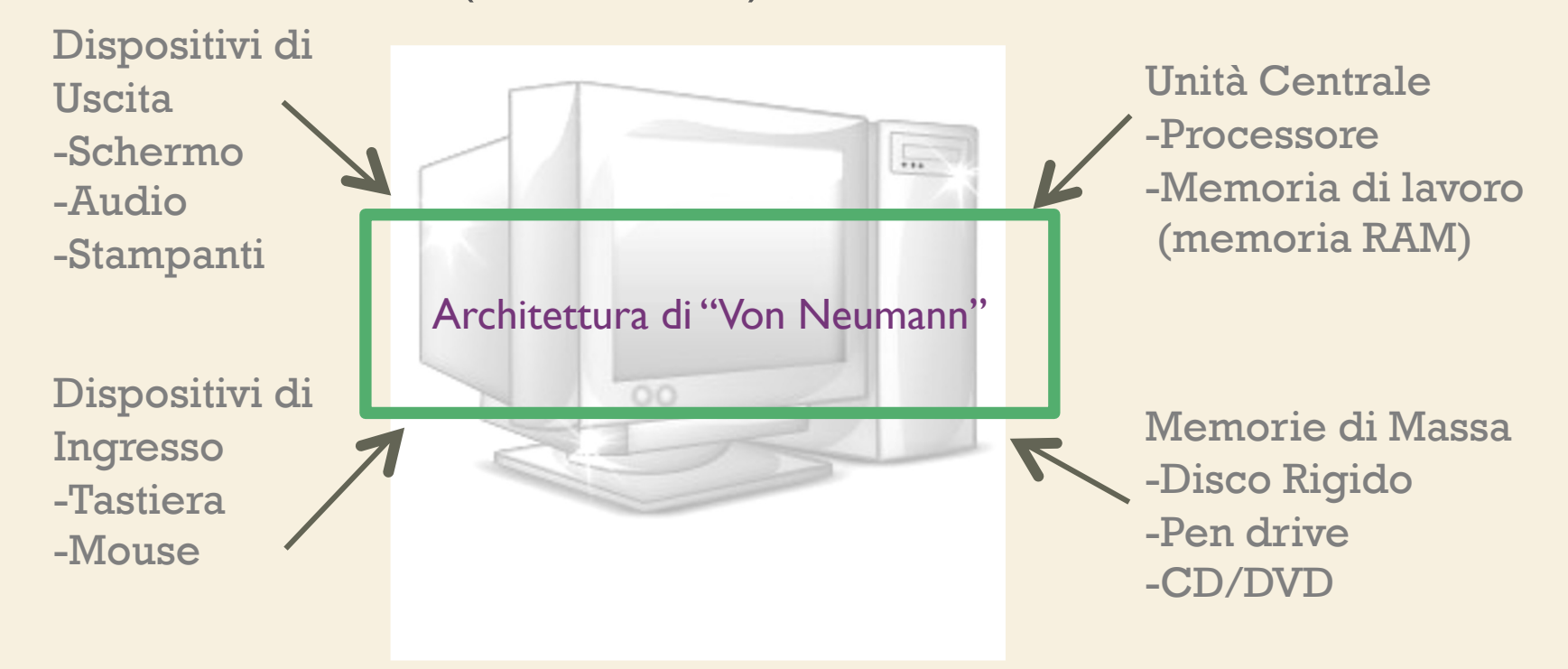

P. Lapadula A.A 2022/2023

- Architettura Interna (modello logico)
	- architettura dei componenti dell'unità centrale
- Architettura di "Von Neumann"
	- l'architettura di tutti i calcolatori moderni (dagli anni '50 ad oggi)
	- tre componenti fondamentali: processore, memoria RAM e interfacce delle periferiche

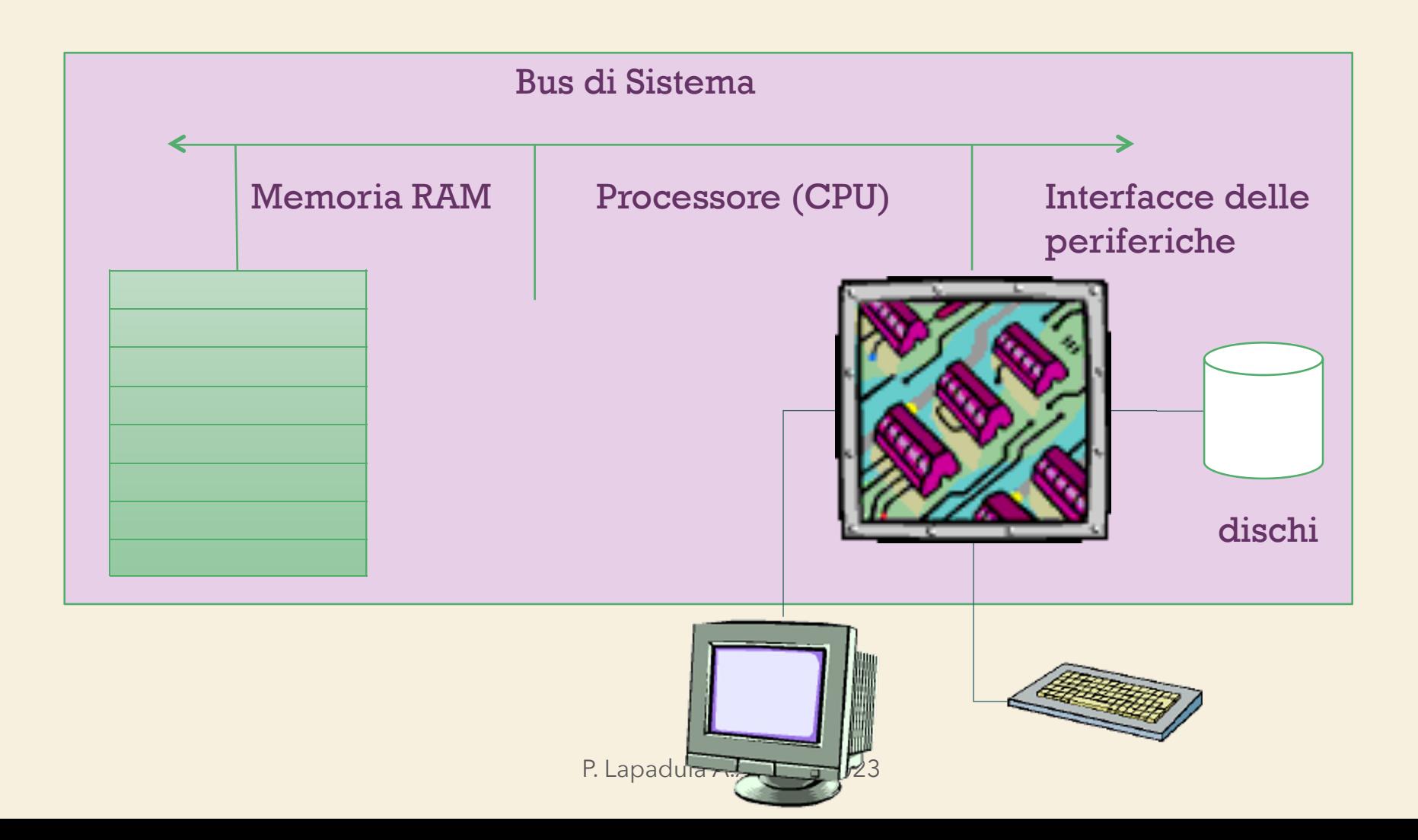

- Funzionamento della macchina di Von Neumann
	- Il processore (CPU) si occupa di elaborare le informazioni, coordinando gli altri elementi del calcolatore
	- estrae le istruzioni dalla memoria e le esegue
	- le istruzioni possono comportare:
		- operazioni di manipolazione dei dati
		- operazioni di trasferimento dei dati

- Ogni trasferimento avviene tramite il bus di sistema, che gestisce il collegamento logico tra gli elementi del calcolatore
- Le varie fasi di elaborazione dei dati si svolgono in maniera sincrona alla scansione temporale del clock di sistema, durante la quale la CPU coordina l'esecuzione delle funzioni
	- Clock di sistema: segnale elettrico sul bus di controllo che si alterna tra I e 0
	- Il clock determina la velocità operativa

- Sui sistemi moderni, un clock di sistema si alterna tra 0 e 1 diversi milioni di volte al secondo
- Il tempo di esecuzione di un'istruzione si misura in cicli di clock (hertz),
	- ossia quanti impulsi di clock sono necessari affinché la CPU completi l'istruzione
- Tutto questo avviene in maniera sequenziale
- Le architetture recenti permettono, tramite il parallelismo, di eseguire contemporaneamente più operazioni

## COMPONENTI FISICI

- Hardware (HW) componenti fisici di sistema
	- è composto da una serie di elementi funzionali, presenti in ogni calcolatore
	- Unità di elaborazione, memoria centrale, memoria di massa, bus di sistema, unità periferiche
	- Tutti i componenti alloggiano sulla scheda madre all'interno di un cabinet

#### CABINET

- Detto anche case, il Cabinet è il contenitore del computer
- Può essere principalmente di tre tipi:
	- Desktop, si sviluppa in orizzontale e si posiziona generalmente sotto il monitor
	- Tower, si sviluppa in verticale e può essere posto al di sotto della scrivania
	- Integrato con il monitor

P. Lapadula A.A 2022/

#### SCHEDA MADRE

- La scheda madre (motherboard) è l'elemento centrale dell'elaboratore
- Si tratta di un grande circuito stampato sul quale trovano posto i componenti elettronici principali
	- la CPU,
	- la RAM,
	- la ROM e le interfacce

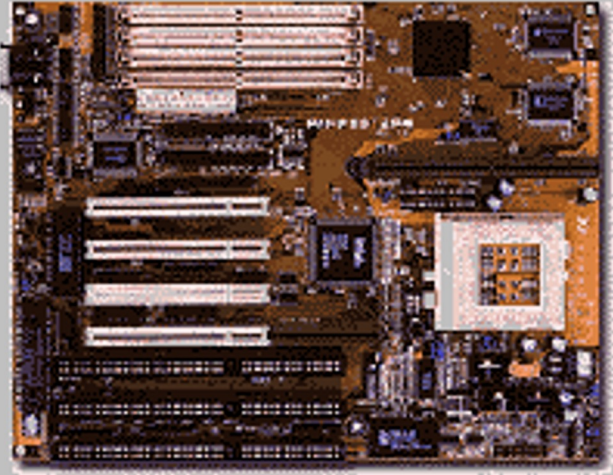

#### IL PROCESSORE

- Il processore (o CPU Central Processing Unit)
	- è responsabile dell'esecuzione dei programmi e del controllo di tutto ciò che avviene all'interno dell'elaboratore
- I sistemi attualmente in uso sono dotati di processore Intel o AMD
	- Il processore non è saldato in modo permanente sulla piastra madre
	- Più facile aggiornare un Pc, sostituendo il processore

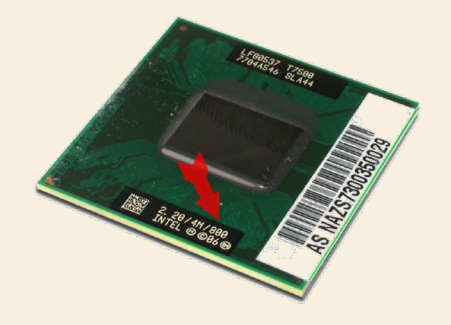

#### IL PROCESSORE

- Alcune caratteristiche importanti del processore
	- Frequenza di clock
	- Numero di core
		- Il numero di core di una CPU non è altro che il **numero di processori indipendenti,** le rispettive Cache e i cache controller
	- Memoria cache
		- La memoria cache è una memoria statica ad alta veloci

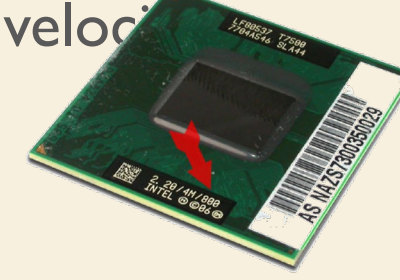

P. Lapadula A.A 2022/2023

## IL PROCESSORE

- Alcune tipologie di processori
	- Microprocessore
		- processore interamente contenuto in un circuito integrato (circuiti elettronici miniaturizzati)
	- Processore dual core/multi core
		- Per aumentare le prestazioni vengono realizzati circuiti integrati contenenti più di un'unità di elaborazione tutte identiche
- Coprocessore
	- processore ausiliario ad un altro processore
	- possono accelerare le prestazioni del sistema

#### LA MEMORIA CENTRALE: RAM

- Serve per contenere i dati elaborati dai programmi e le istruzioni che costituiscono i programmi stessi
- Memoria di Lettura e Scrittura
- È un chip con dei pin per l'inserimento nelle schede
- È circa 1000 volte più veloce di un disco fisso

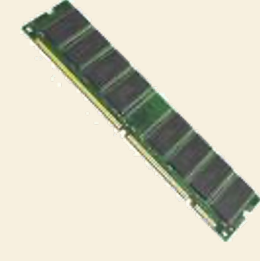

Elementi di Base dell'ICT : Hardware >> La memoria

## CACHE E ROM

**Bootstrap Processo di caricamento del SO nella memoria principale del PC**

- La memoria Cache è una memoria statica
	- il microprocessore può accedere a questa memoria in modo più veloce rispetto alla memoria di lavoro principale RAM
- ROM (Read Only Memory: memoria a sola lettura), non riscrivibile dal sistema
	- la memoria ROM è scritta dal produttore e non può essere modificata dall'utilizzatore
	- programma per l'avvio del bootstrap

P. Lapadula A.A 2022/2023

## BUS DI SISTEMA

- Il Bus collega i vari componenti interni del PC in modo da permettere che i dati vengano inviati da un componente all'altro
- è un insieme di circuiti elettrici detti tracce, stampate sulla superficie della scheda madre, ed include anche
	- diversi microchip detti controller (>>)
	- e gli alloggiamenti (slot) in cui si inseriscono le schede di espansione  $($ >>)

#### BUS DI SISTEMA

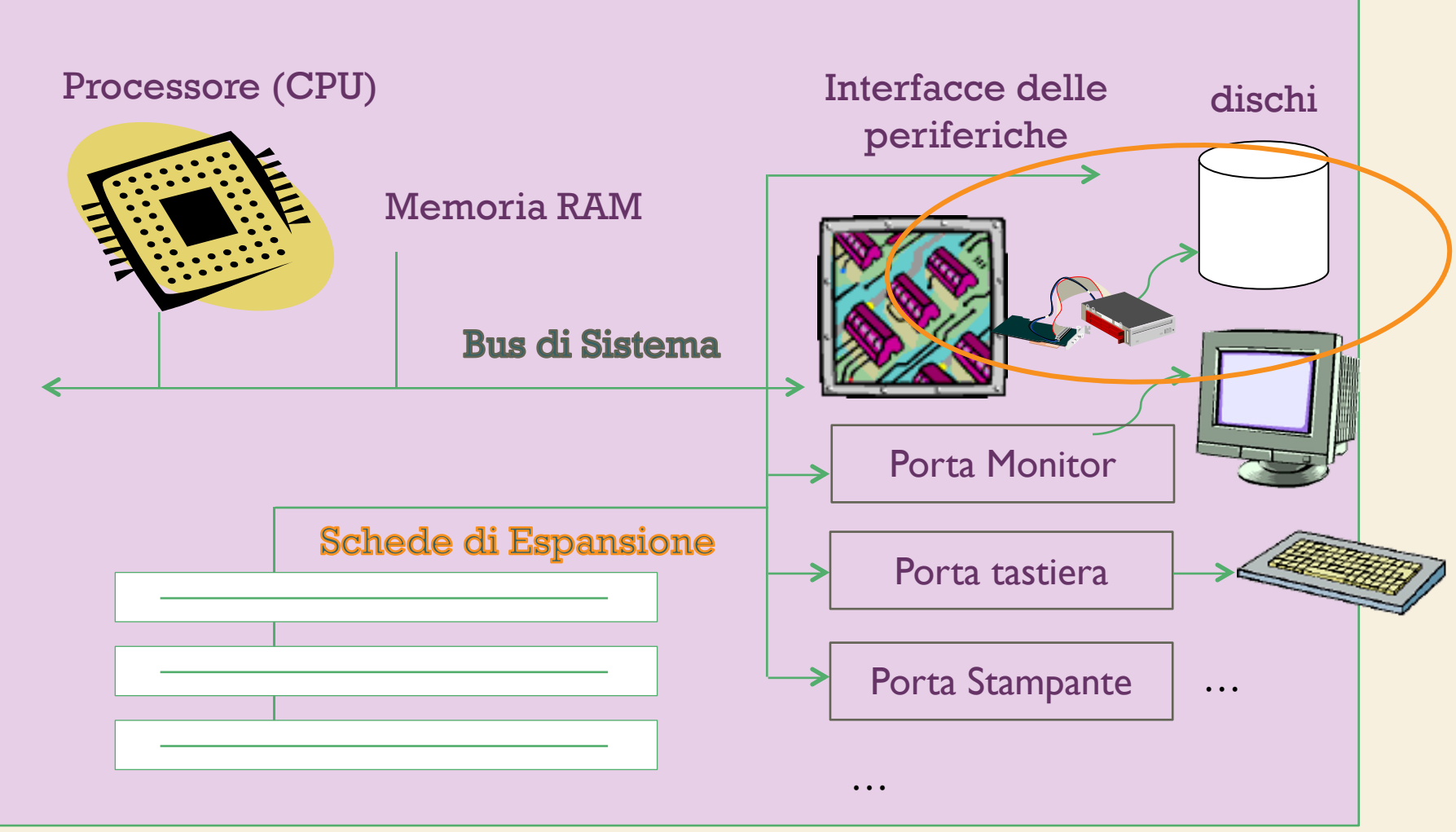

P. Lapadula A.A 2022/2023

#### CONTROLLER

- Il Controller è un dispositivo elettronico dotato di microprocessore e di un'interfaccia di comunicazione che si occupa del controllo del corretto funzionamento della trasmissione dei dati tra la periferica e il resto del calcolatore
	- ad esempio tra le memorie di massa (disco fisso, CD Rom) e la scheda madre

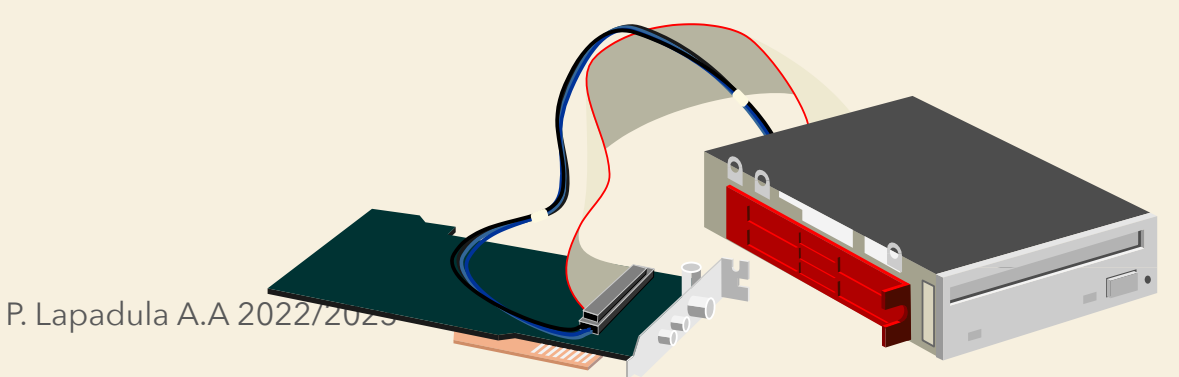

Elementi di Base dell'ICT : Architettura > Comp. fisici > Dischi e Nastri Magnetici

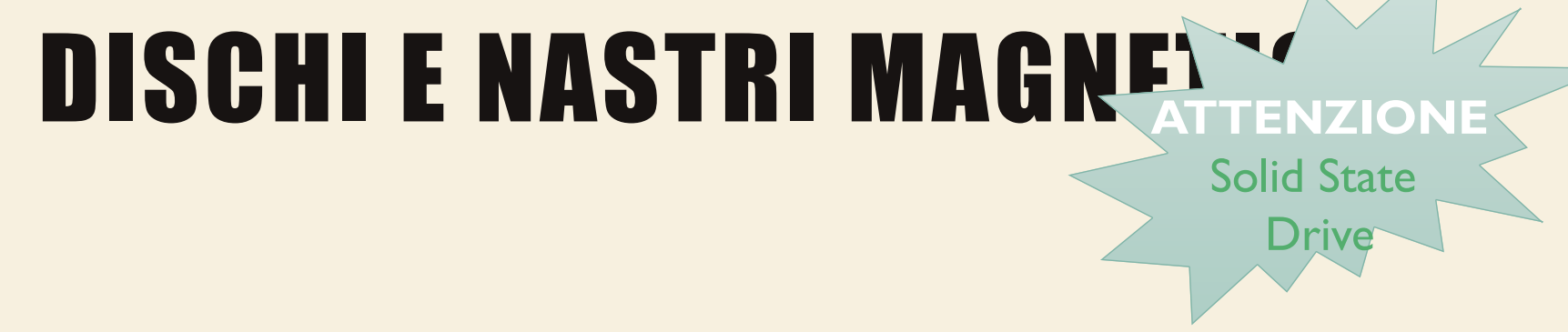

- Dischi: hard disk, floppy disk, zip disk
- Il disco è organizzato fisicamente in tracce e settori
	- Il numero dei settori e delle tracce in cui è suddiviso un disco rigido ne determina la capacità

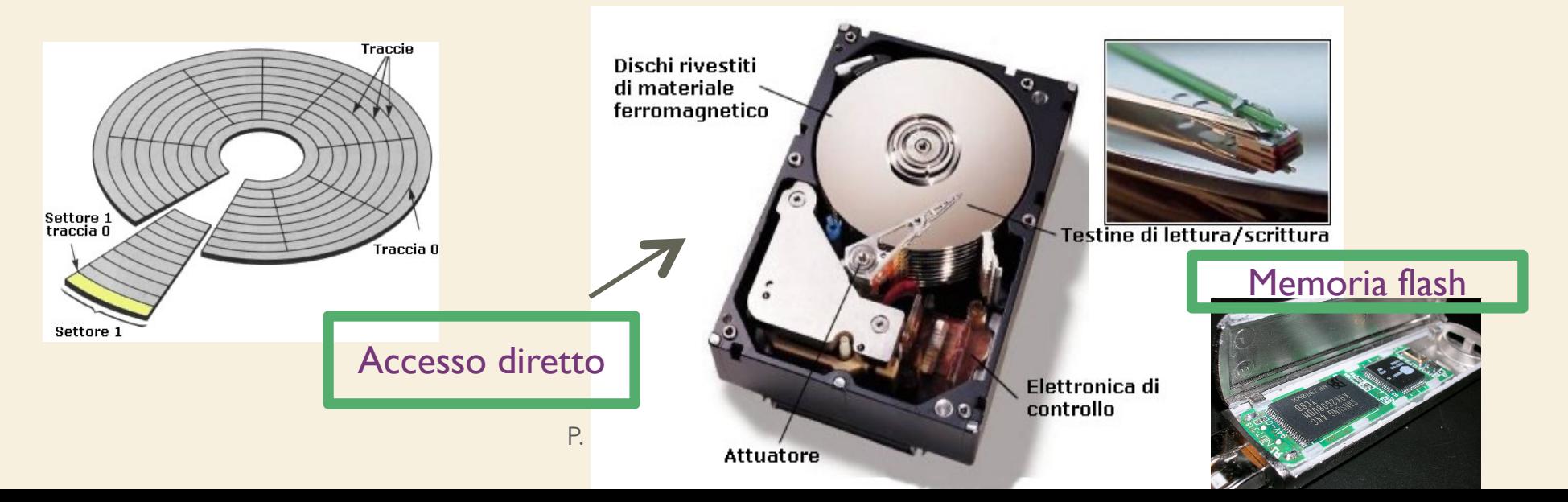

## DISCHI OTTICI

- CD-R, CD-RW (Compact Disk)
	- Capacità 650/700 MB o 74/80 minuti audio
	- Velocità di lettura/scrittura 16x,32x,48x,ecc. (1x=150 Kbps)
- DVD (Digital Versatile Disk)
	- Capacità 4,7 GB o 133 minuti di filmato
	- Con doppia faccia e doppia densità possono raggiungere i 17GB

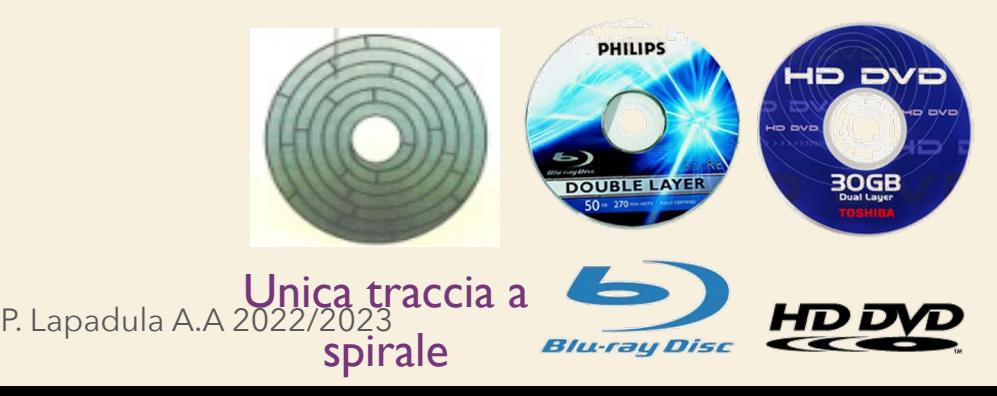

## DISCHI OTTICI

- DVD (Digital Versatile Disk) cont.
	- Velocità di lettura/scrittura 4x,8x,16x,ecc.  $(Ix=1.32$  MB/s)
- HD-DVD
	- $-$  3 strati da 15 GB = 45 GB
- Blu-Ray Disk (BD)

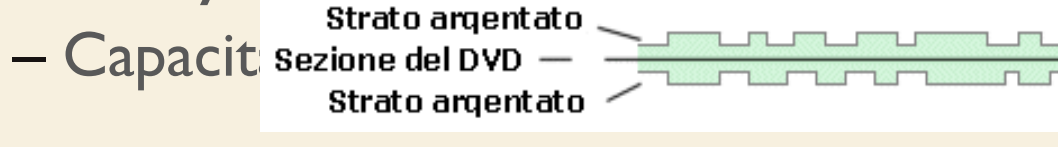

Strato dorato Strato argentato Lato con i dati Sezione del DVD Strato argentato Strato dorato

Lato con i dati

### LE MEMORIE DI MASSA

- Sono memorie permanenti e sono chiamate anche esterne per differenziarle dalla memoria centrale
- I parametri che le caratterizzano sono i tempi di accesso, le capacità e la velocità di trasferimento dati

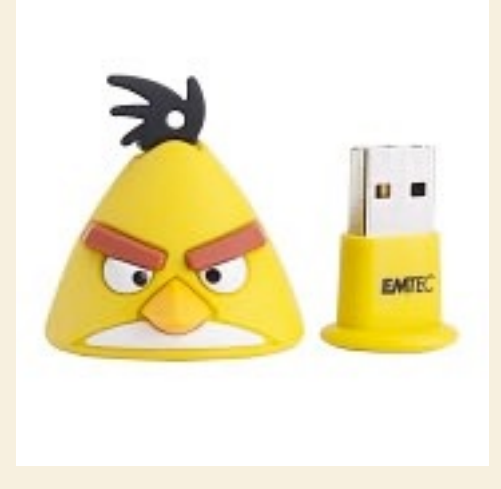

#### SCHEDE DI ESPANSIONE

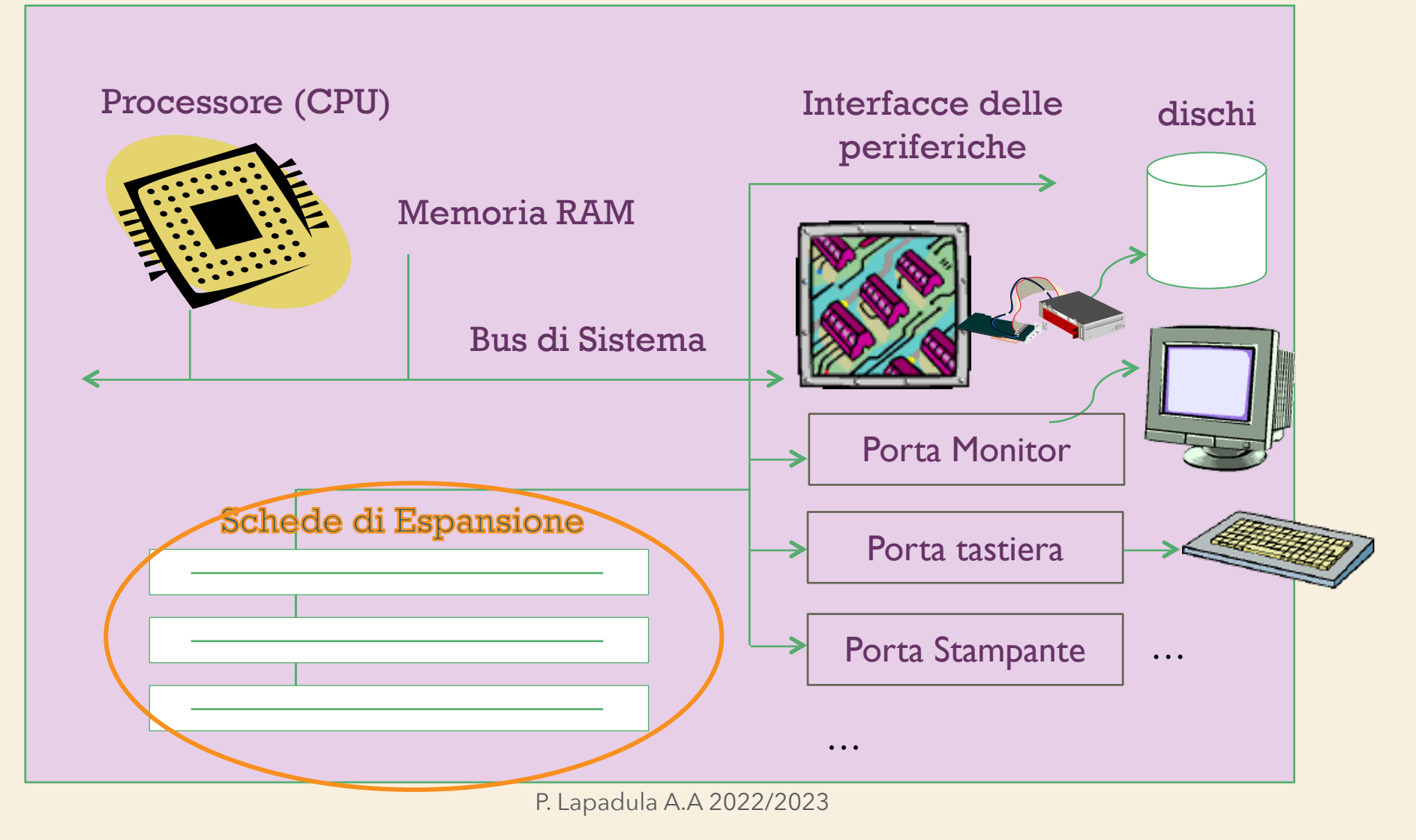

### SCHEDE DI ESPANSIONE

- La maggior parte dei componenti del computer si trova integrato sulla scheda madre
- Per dare maggiori possibilità di espansione o per dare più flessibilità di configurazione sono previste delle schede di espansione che vanno inserite negli alloggiamenti previsti sulla scheda madre: slot ISA, PCI, AGP

### SCHEDE DI ESPANSIONE

- slot ISA (Industry Standard Architecture) – per schede audio, modem
- slot PCI (Peripheral Component Interconnect)
	- per schede grafiche, schede di rete, controller SCSI (dispositivo per interfacciare gli hard disk SCSI Small Computer Systems Interface)
- slot AGP (Accelerated Graphics Port) – per le schede video dell'ultima generazione

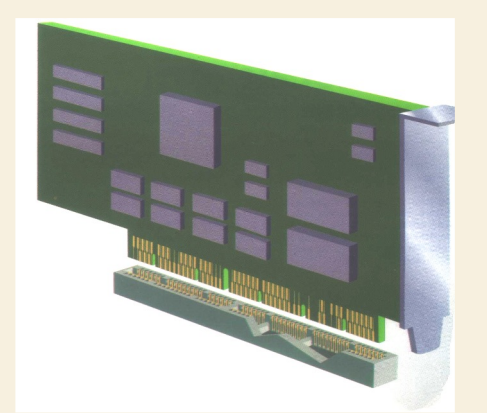

#### SCHEDA VIDEO (ACCELERATORE GRAFICO)

- La scheda video originariamente era del tipo CGA - Computer Graphic Adapter
	- un adattatore grafico, capace di rappresentare sullo schermo solo caratteri dalla forma e dalle dimensioni predefinite e con un solo colore

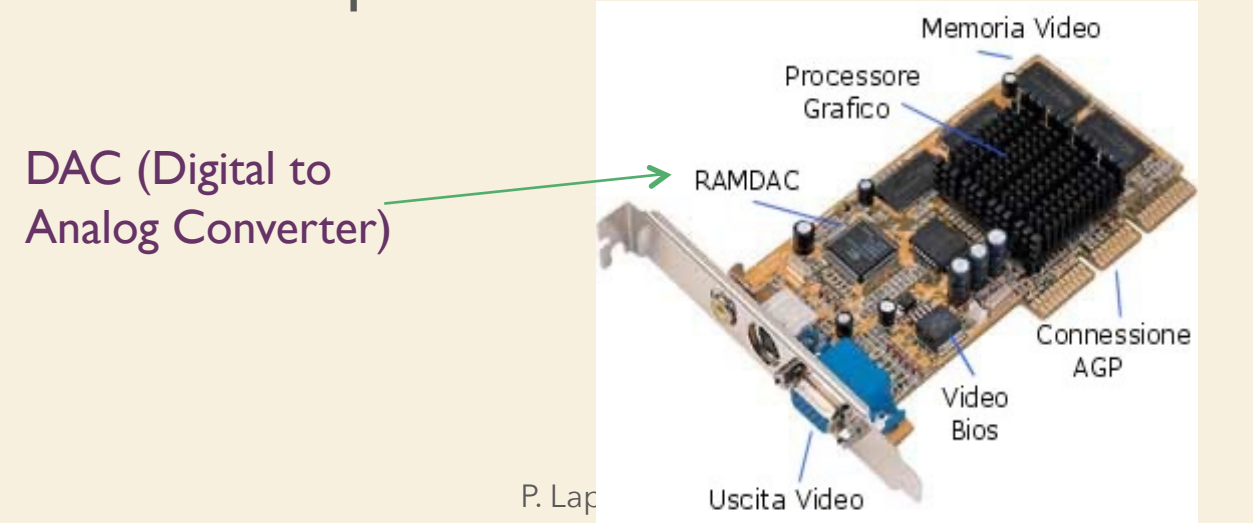

#### SCHEDA VIDEO (ACCELERATORE GRAFICO)

- Nel tempo questo tipo di schede sono state sostituite dalle VGA (Video Graphic Adapter)
	- capaci di gestire 16 colori e una risoluzione di 640x480,
	- poi dalle SVGA, 256 colori e 800x600 fino ad arrivare agli acceleratori grafici moderni, capaci di gestire 16,7 milioni di colori con risoluzioni elevatissime (2048x1024 e oltre)

#### SCHEDA VIDEO (ACCELERATORE GRAFICO)

- Perché acceleratore…
	- Si parla di acceleratori perché sono componenti dotati di microprocessore e memoria locale, in grado di svolgere autonomamente le principali operazioni di calcolo coinvolte nel processo di gestione della grafica, scaricando così la CPU centrale da una grossa mole di lavoro e migliorando quindi le prestazioni complessive dell'intero sistema

## SCHEDA AUDIO

- La scheda audio è il dispositivo che permette di registrare e riprodurre i segnali audio con il PC
- Per riprodurre un file registrato, i dati memorizzati su HD o CD, in formato digitale, vengono decompressi e convertiti in corrente elettrica variabile con continuità
- A questo punto il segnale viene inviato alle casse dove viene amplificato

## SCHEDA AUDIO

- Nel processo di registrazione invece la procedura è invertita: il segnale audio entra in formato analogico
- Le schede moderne possono gestire più di un segnale in ingresso, consentendo una registrazione stereo
- Una volta acquisiti, i segnali vengono convertiti in formato digitale, compressi e inviati alla CPU per la memorizzazione su HD

### LE PERIFERICHE

- Le periferiche sono quelle componenti che non fanno parte dell'unità centrale:
	- unità di I/O, memorie di massa, stampante, scanner, ecc.
- Il collegamento tra il computer e le periferiche è detta interfaccia
- Il collegamento con la periferica è effettuato tramite le porte di I/O

Elementi di Base dell'ICT : Architettura > Comp. Fisici >> Le periferiche

## LE PERIFERICHE

• Le prime interfacce

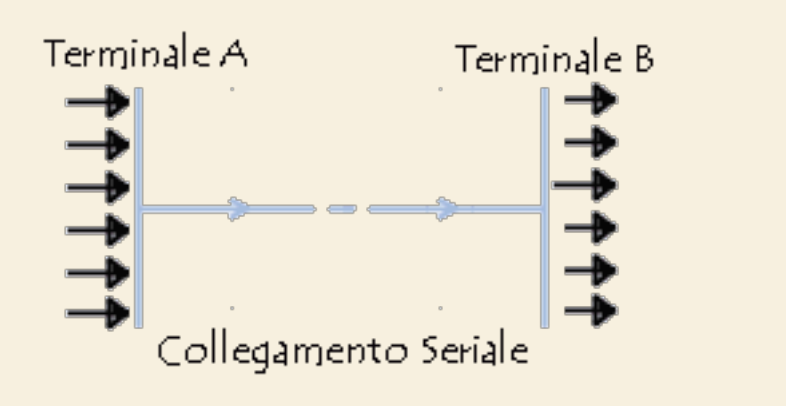

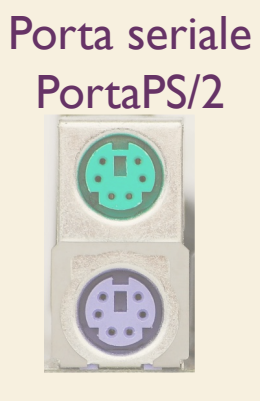

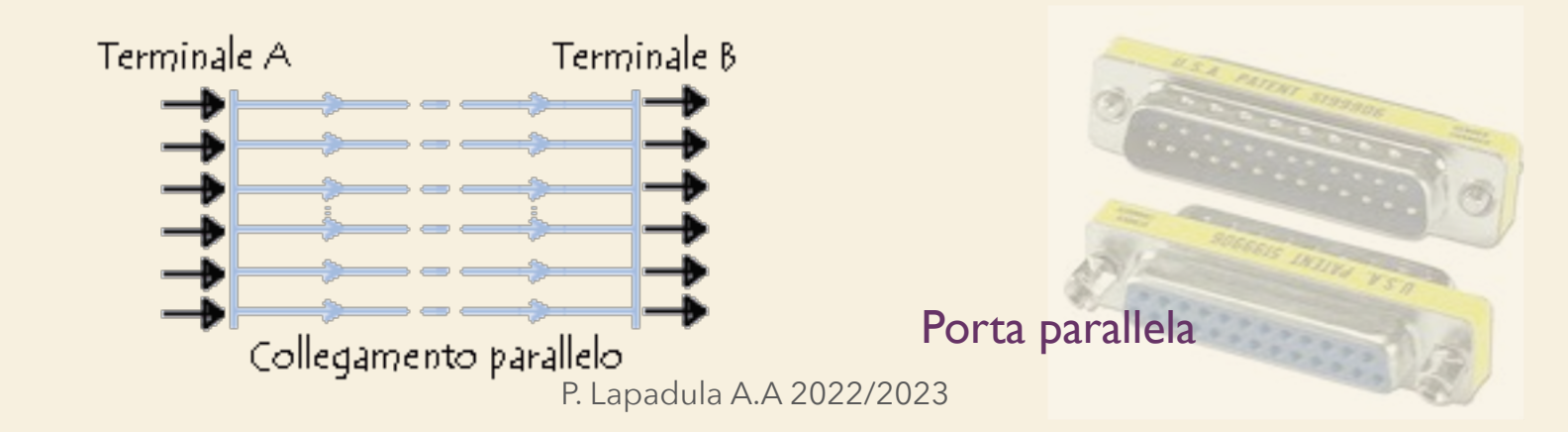

### LE PERIFERICHE

- La tecnologia ormai più diffusa per le connessioni delle periferiche si chiama USB (Universal Serial Bus)
	- sfrutta un metodo di trasmissione seriale ad alta velocità
- Il miglioramento più grande apportato dall'USB è la standardizzazione delle porte
- Tutte o quasi tutte le periferiche moderne hanno l'attacco USB

#### Elementi di Base dell'ICT : Architettura > Comp. Fisici >> Le periferiche

**ATTENZION** 

USB 3.0

600MB/s

**EMTE** 

#### USB

- L'USB è nato allo scopo di fornire una connessione economica, veloce e semplificata per le periferiche esterne al PC
- La versione USB 2.0 fornisce una trasmissione con una velocità che può raggiungere i 480 Mbps (60MB/s)
	- si può utilizzare con qualsiasi periferica indipendentemente dalla quantità di dati che questa deve trasmettere

## LE PERIFERICHE

- Le periferiche sono quelle parti che non fanno parte dell'unità centrale:
	-
- 
- I/O

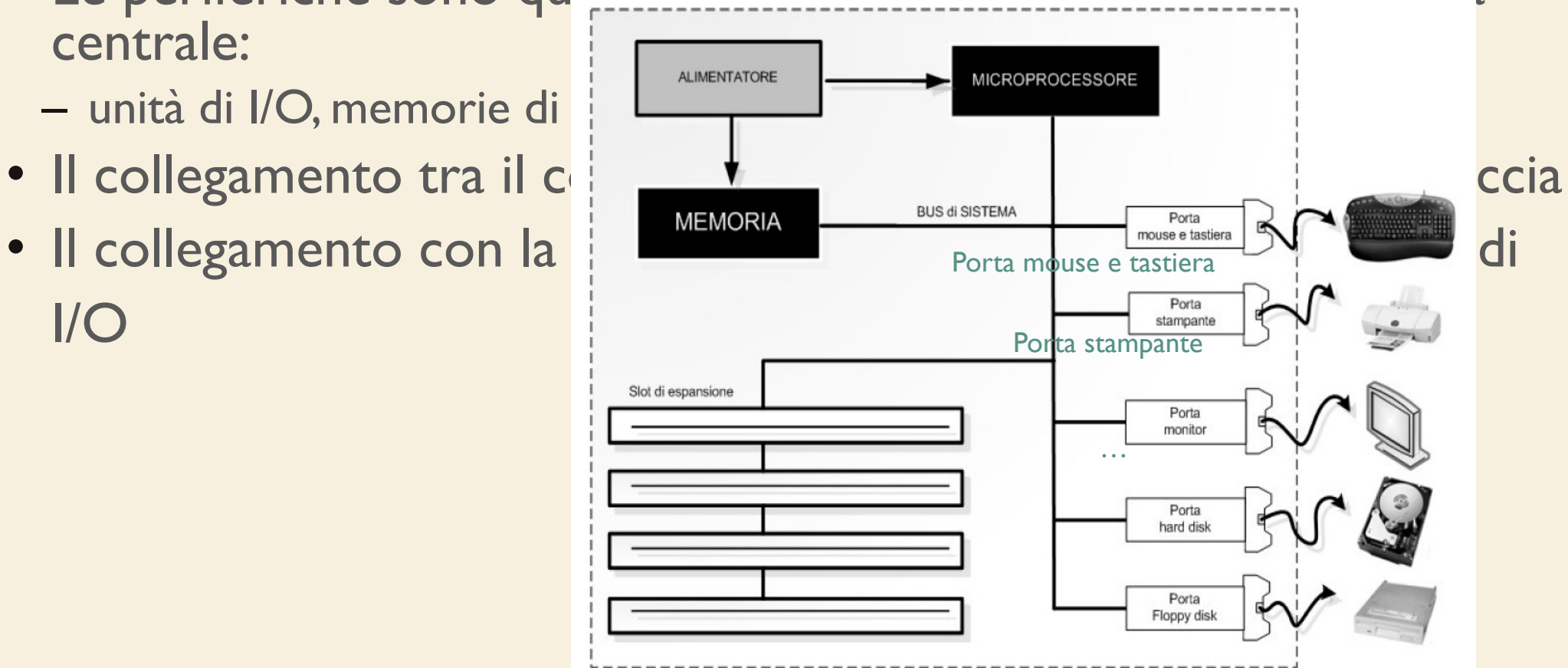

#### Elementi di Base dell'ICT : Architettura >> Unità di input e output

# UNITÀ DI INPUT

- Input: unità del computer utilizzate per acquisire informazioni che vengono poi passate al processore
	- Tastiera, mouse
	- Trackball

– Touchpad

**n** Scanner

■ Microfono

- **n Macchina fotografica digitale**
- 

– Joystick

P. Lapadula A.A 2022/2023

Elementi di Base dell'ICT : Architettura >> Unità di input e output

# UNITÀ DI OUTPUT

- Unità del computer che espongono i risultati elaborati dal processore
	- Monitor
	- Plotter
	- Cuffie
	- Stampanti

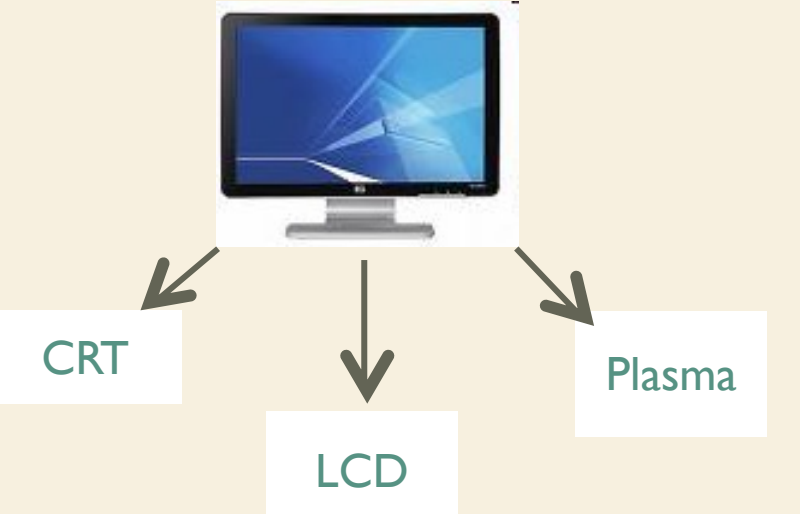

#### Elementi di Base dell'ICT : Architettura >> Unità di input e output

# UNITÀ DI I/O

- Unità che sono allo stesso tempo sia di input che di output
	- Il modem
	- Touchscreen
	- Memorie di massa

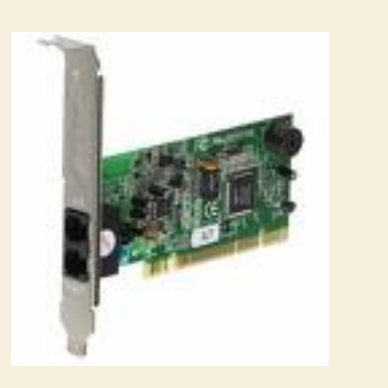

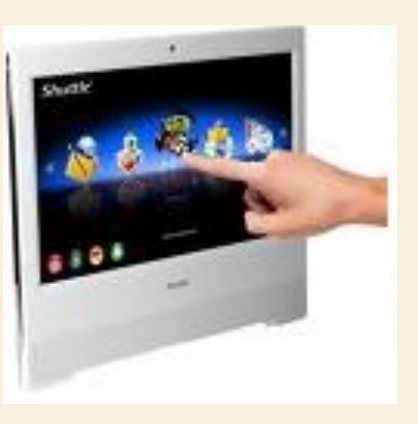

P. Lapadula A.A 2022/2023

## TIPI DI COMPUTER

- In base alle funzioni che deve svolgere, il calcolatore, si distingue per:
	- capacità e velocità di elaborazione, memorizzazione delle banche dati, funzioni specializzate, costi, facilità d'uso
- Si distinguono:
	- Mainframe
	- Network computer
	- Personal Computer
- **Laptop computer**
- **n** Palmare -> Smartphone

## TIPI DI COMPUTER

- Mainframe
	- grandi sistemi di elaborazione dati
	- aziendali, grandi banche dati
	- elevate prestazioni, costi elevati,
	- personale specializzato
- Network computer
	- prestazioni e costi contenuti, dedicati ai singoli utenti
	- specializzati per essere interconnessi a computer di maggiore capacità (Server Client)

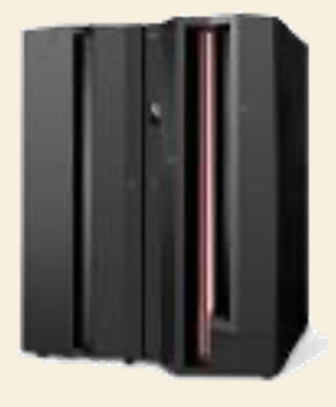

## TIPI DI COMPUTER

- Personal computer
	- prestazioni e costi contenuti, dedicati al singolo utente
	- capacità elaborative autonome, possibilità di essere collegati in rete
- Laptop computer (Notebook)
	- personal computer trasportabili
	- ingombro ridotto, alimentazione autonoma
- PDA sostituiti dagli Smartphone/tablet
	- *Personal Digital Assistant*) sono dei computer di dimensioni ridotte

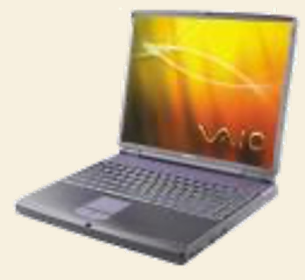

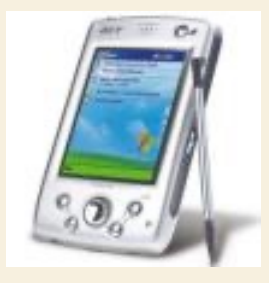

#### SOMMARIO

- Architettura di un calcolatore
	- Il Modello di Von Neumann
	- Componenti fisici (Hardware)
	- Unità di input e output
- Tipi di computer

Elementi di Base dell'ICT >> Termini della Licenza

# TERMINI DELLA LICEN

- This work is licensed under the Creative Common License. To view a copy of this license, visit http://creativecommons.org/licenses/by-sa/1.0/ or s Commons, 559 Nathan Abbott Way, Stanford, Califo
- Questo lavoro viene concesso in uso secondo i termini della licenza "Attribution" di Creative Commons. Per ottenere una contribution- ShareAlike" di Creative Commons. Per ottenere un possibile visitare http://creativecommons.org/licens una lettera all'indirizzo Creative Commons, 559 Na California 94305, USA.